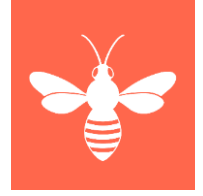

# Einführung von Folio als ERM-System in der Technischen Universitätsbibliothek Hamburg Projektzeitraum 2020-2022

Erfahrungsbericht GBV-Verbundkonferenz 2021 Nina Stellmann

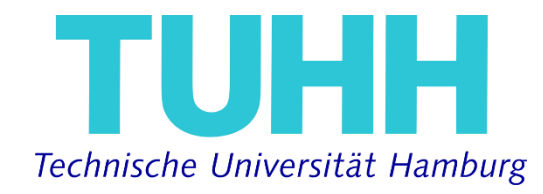

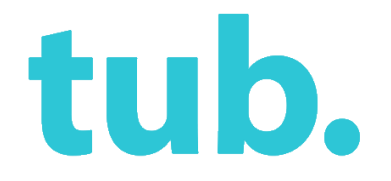

## Die Technische Universität Hamburg in Zahlen

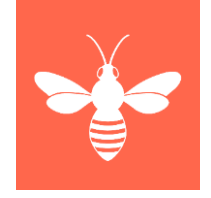

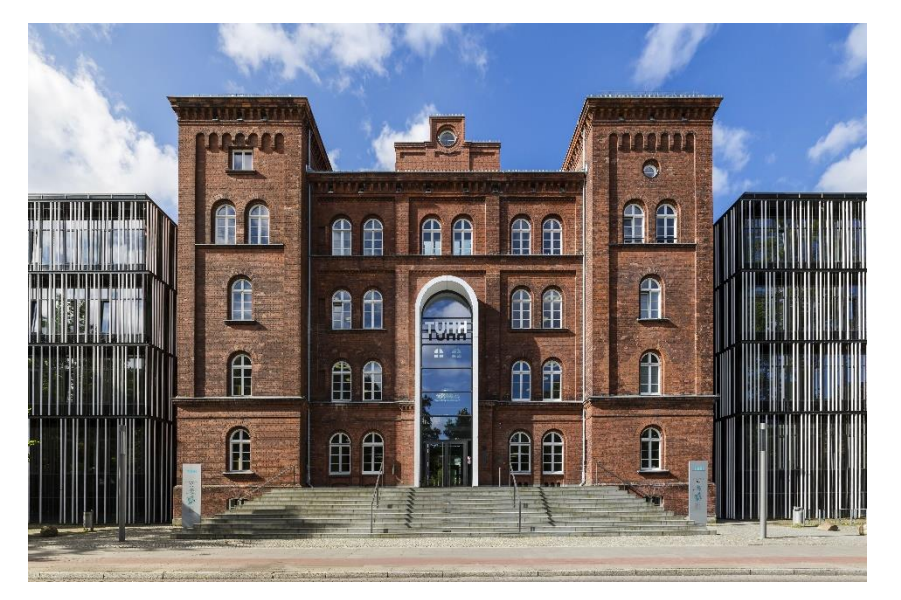

Bildrechte: TUHH; Fotografin: Lina Nguyen

- Gründungsjahr: 1978
- Studierende: 7.698 (2020)
- Studiengänge: 15 BA, 18 MA,
	- 9 MA (international)

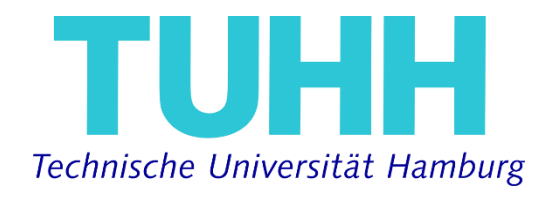

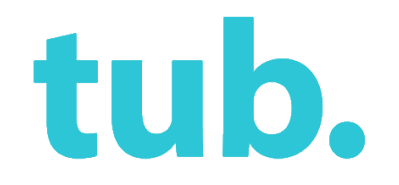

## E-Medien in der tub. (Stand 2020)

- Elektronische Zeitschriften: 49.000
- E-Books: 213.186
- Datenbanken: 17 (kostenpflichtige)
- DIN-Normen und (VDI/VDE) Richtlinien **90%**

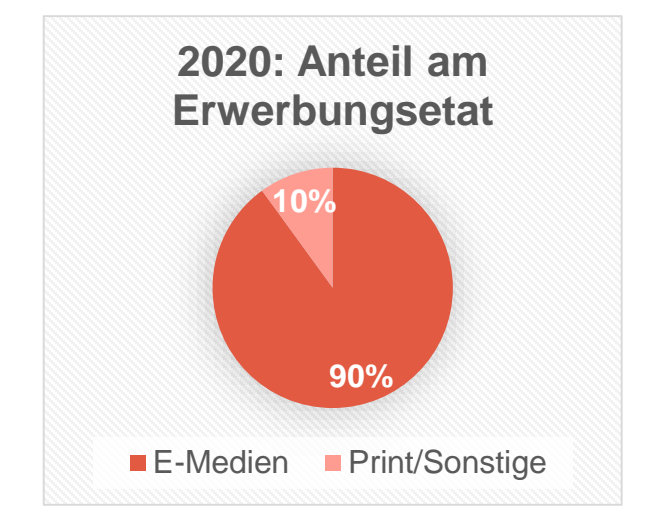

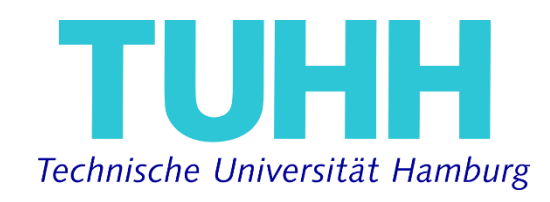

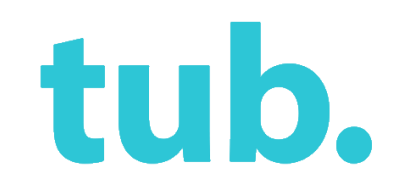

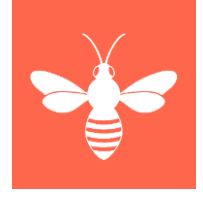

#### ERM in der tub. - Eckdaten

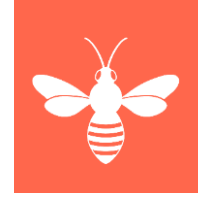

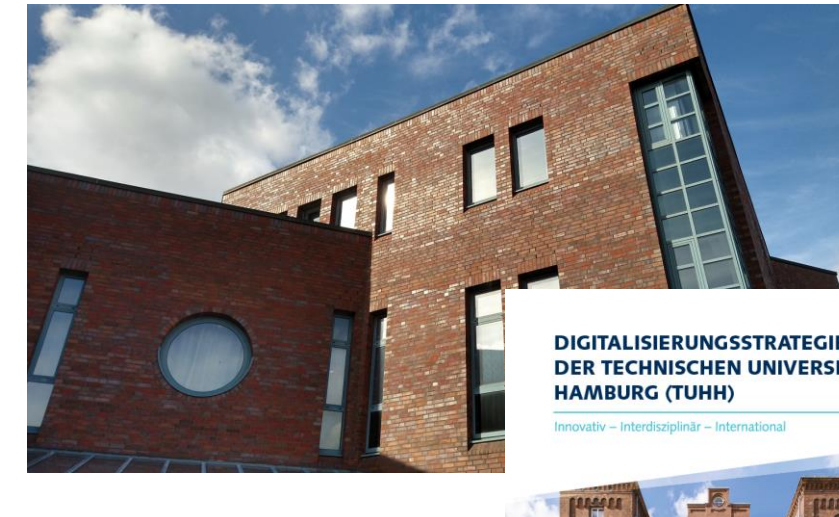

- - **TUHH**
- TUHH Technische Universität Hamburg
- 2016: Marktanalyse von ERM-Systemen
- 2016: AMSL als Option für ERM
- 2017: Einsatz eines Open-Sourcebasierten ERM-Systems als Teil der Digitalisierungsstrategie der TUHH
- 2019: LAS:eR für Konsortiallizenzen (als teilnehmende Bibliothek)

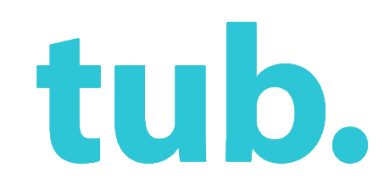

## 2020: Vorbereitung ERM-Projekt

- Projektstelle besetzt
- Projektgruppe (6 Teilnehmer\*innen)
- Einarbeitung der Projektteilnehmer\*innen ins ERM
- Gitlab als Projektmanagement-System eingerichtet
- ERM-Workflows aktualisiert und visualisiert
- Erste Folio-Demos durch VZG

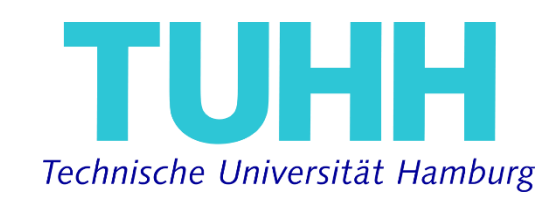

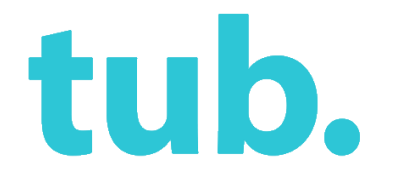

## Bisherige ERM Werkzeuge

- Internes Wiki
- ACQ
- Excel-Tabellen
- LAS:eR (für Konsortialverträge)
- Laufwerke (Speicherort für Verträge etc.)
- EZB, DBIS, EBM-Tool, K10plus …

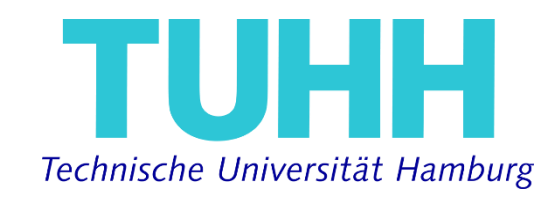

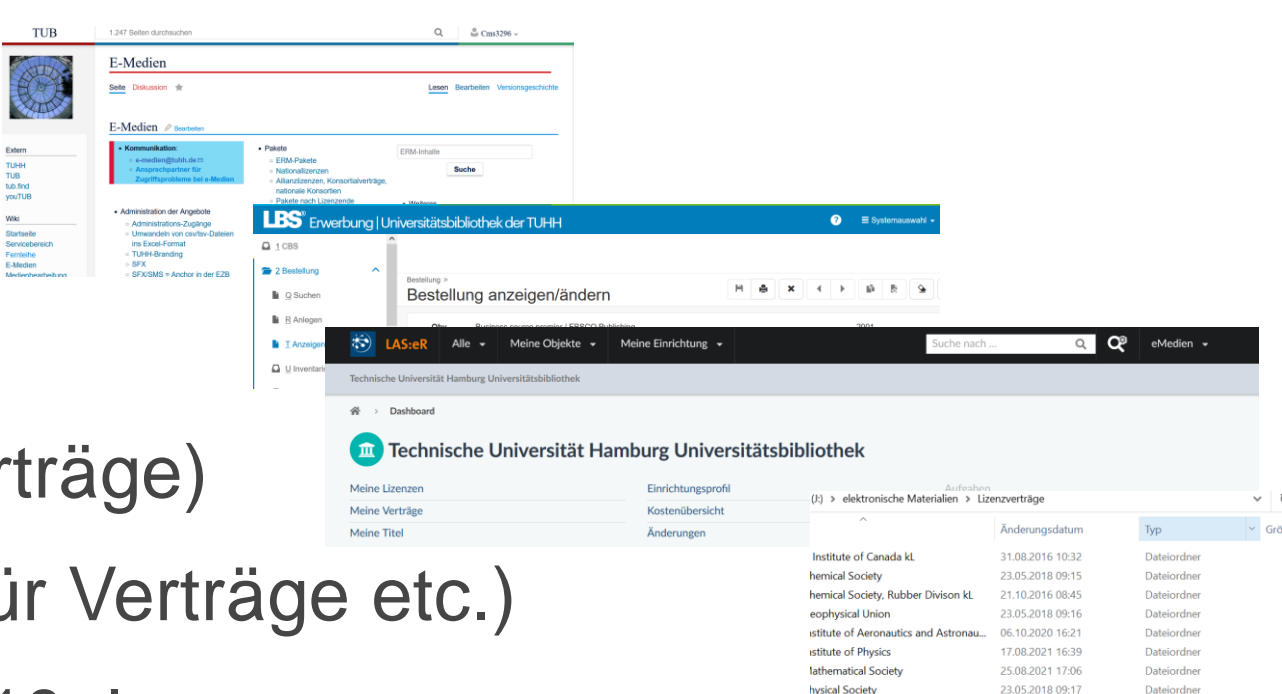

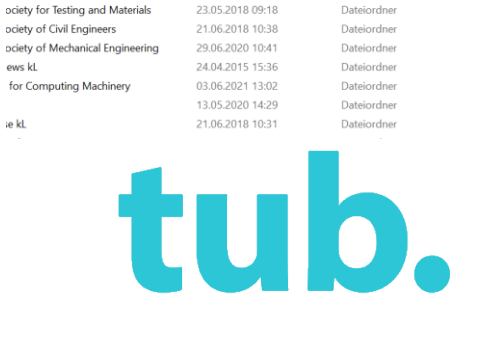

Dateiordner

21.10.2016 08:55

ociety for Microbiology kL

ows kL

te kL

## ERM im internen Wiki: Beispiel ablaufende Verträge

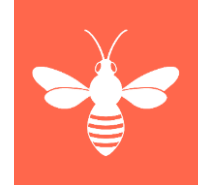

#### ERM:Pakete nach Lizenzende

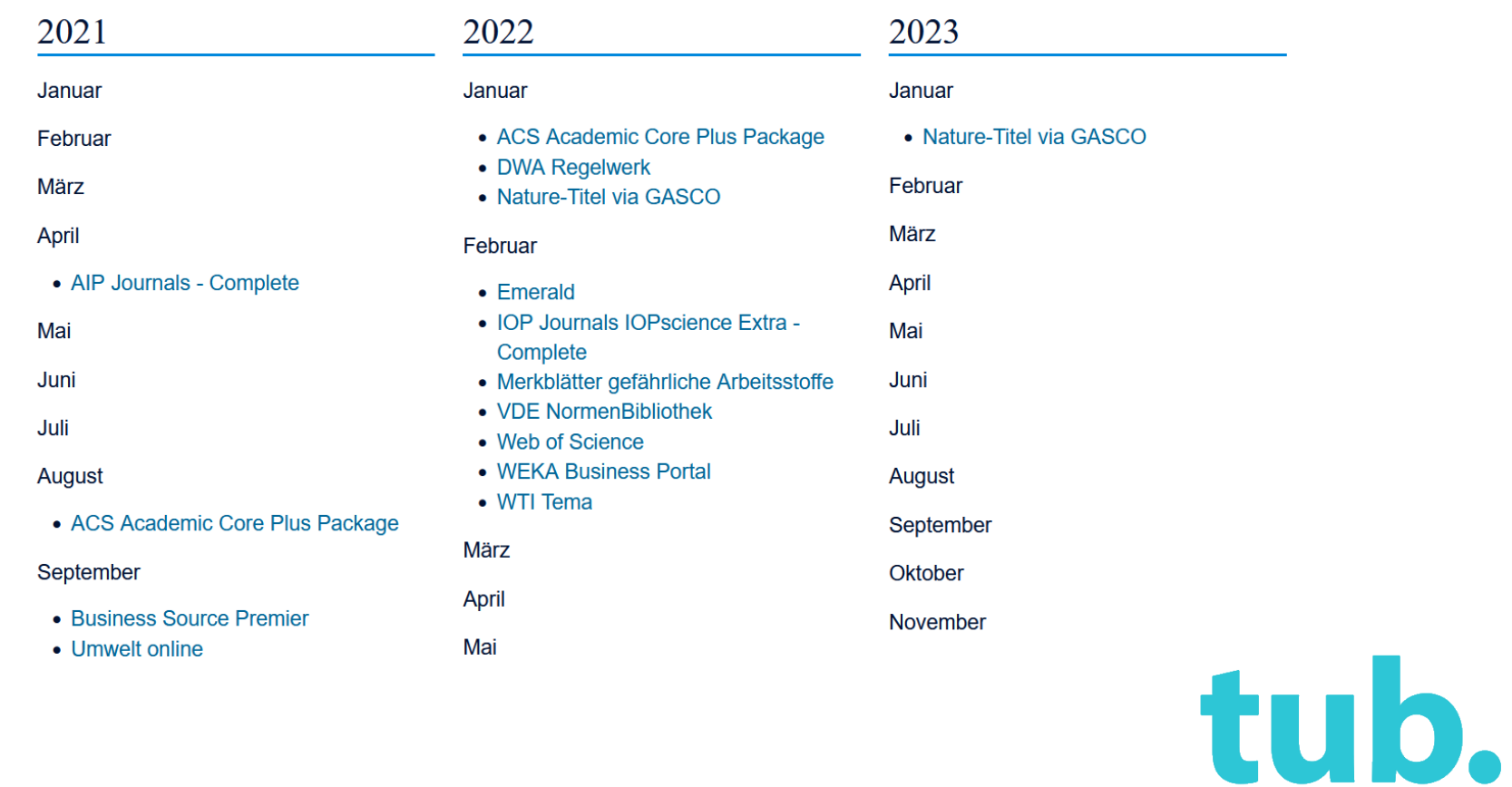

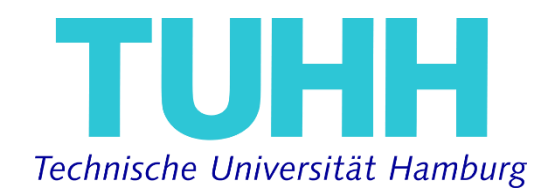

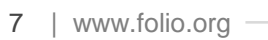

### 2021: Start der Testphase

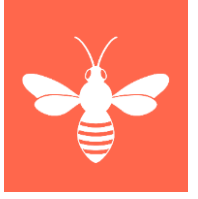

- Mai: Admin-Schulungen und Bereitstellung des Testsystems durch VZG
- Juni: Multiplikator\*innen Schulungen
- August: GOKb Schulung
- Juni-August: Arbeiten mit dem Testsystem: ausprobieren, einstellen, anpassen, verwerfen, dokumentieren, kommunizieren …

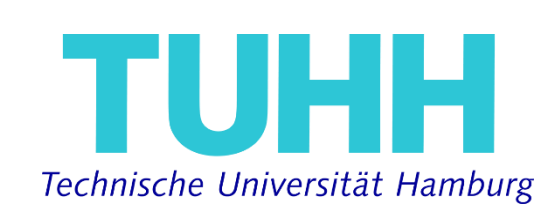

 $\rightarrow$  Entwickeln neuer Workflows

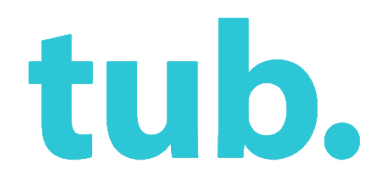

## Erste Herausforderungen und Erkenntnisse

- Komplexität des Systems
- Welche Funktionen in Folio sind für uns relevant?
- Relevante Bedingungen aus den Lizenzverträgen identifizieren
- Fehler erkennen sowohl die eigenen, als auch die in Folio
- Vorausplanung mit noch nicht vorhandenen Features und

**Schnittstellen** 

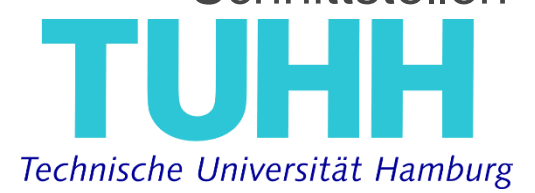

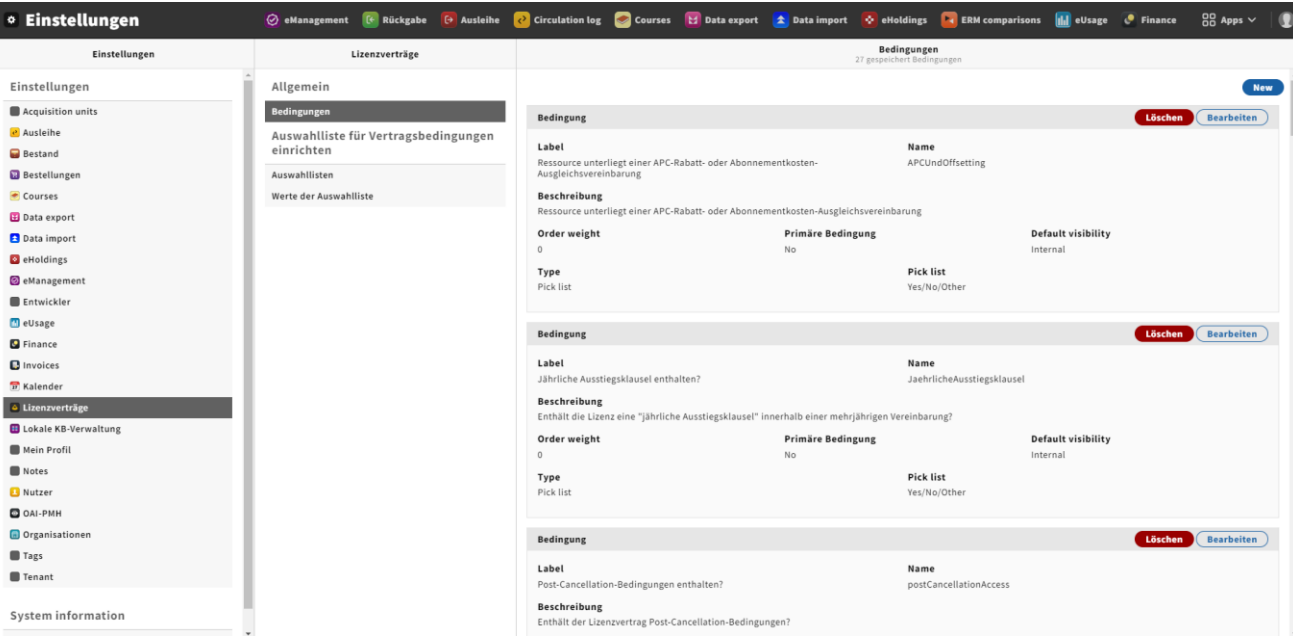

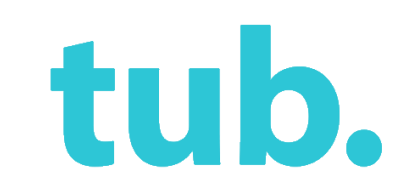

#### Ausblick

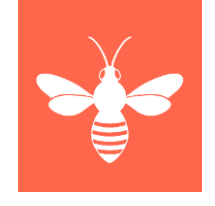

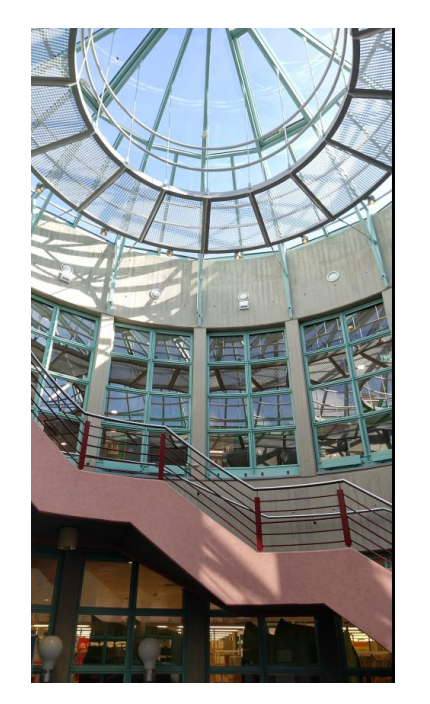

- Arbeiten in der GOKb und Einbindung in Folio
- Übernahme der Organisationen aus dem ACQ
- Übernahme der Lizenzmerkmale aus LAS:eR
- Start des Produktivsystems (2022)

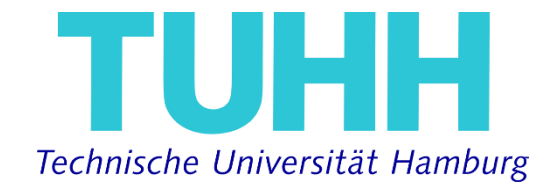

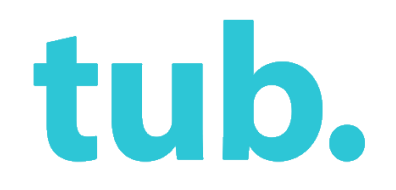

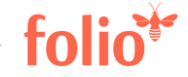

### Ergänzende Informationen

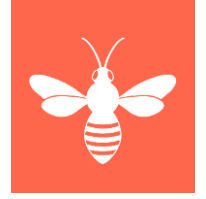

- Webseite der TUB: <https://www.tub.tuhh.de/>
- E-Mail: [folio@tuhh.de](mailto:folio@tuhh.de)

• Die Texte und Grafiken sind – sofern nicht anders gekennzeichnet – lizenziert unter CC BY 4.0. Ausgenommen sind die Logos.

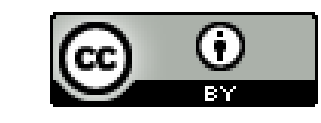

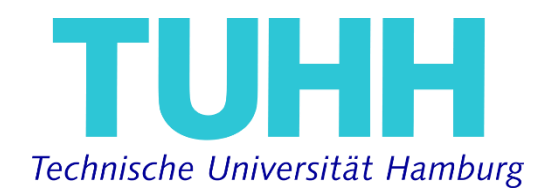

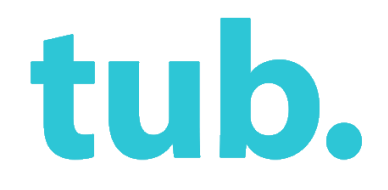